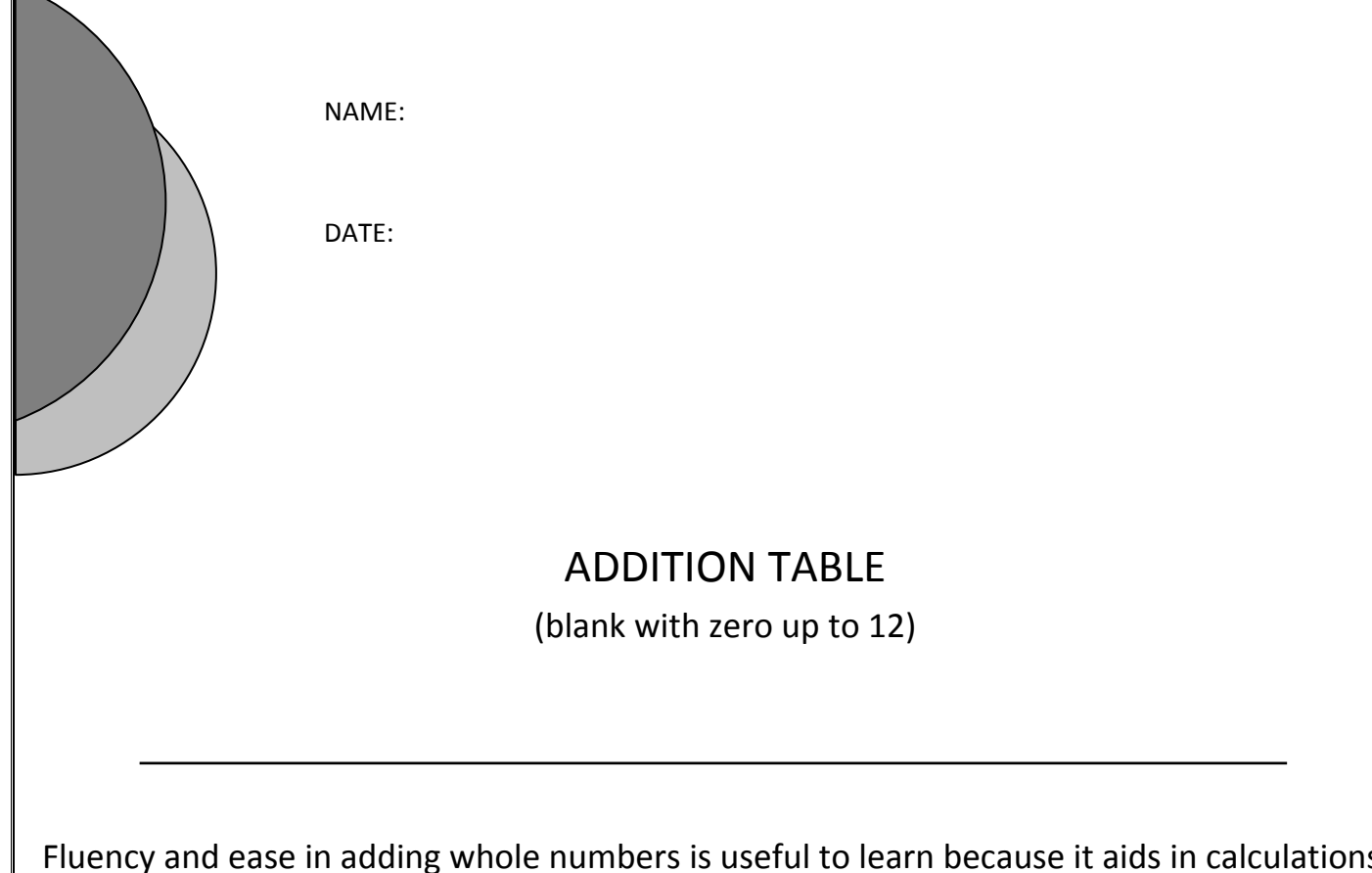

Fluency and ease in adding whole numbers is useful to learn because it aids in calculations. It is especially important to master addition of two whole numbers up to 20 (with zero) before moving on to subtraction.

These are the three stages of progression in learning addition:

1. Counting strategies: Use objects or fingers to count verbally to determine the answer.

2. Reasoning strategies: Use known information to logically determine an unknown combination: for example the learner knows that  $5 + 8$  is 13, so  $5 + 9$  is one more, 14.

3. Mastery or efficient production of answers: Learners can determine the answers fast and accurately, without having to count with their fingers or objects and without having to reason to get the answer.

This worksheet offers practice in mastering addition without counting and can printed or used on a PC. It can be used to scaffold the learning process. It makes reaching the finishing line easy every time for independent learning, homeschooling or classroom teaching.

It is formatted as a fillable PDF form and can be used to scaffold the learning process by printing and completing by hand or typing on the computer.

## **ADDITION TABLE**

(blank with zero up to 12)

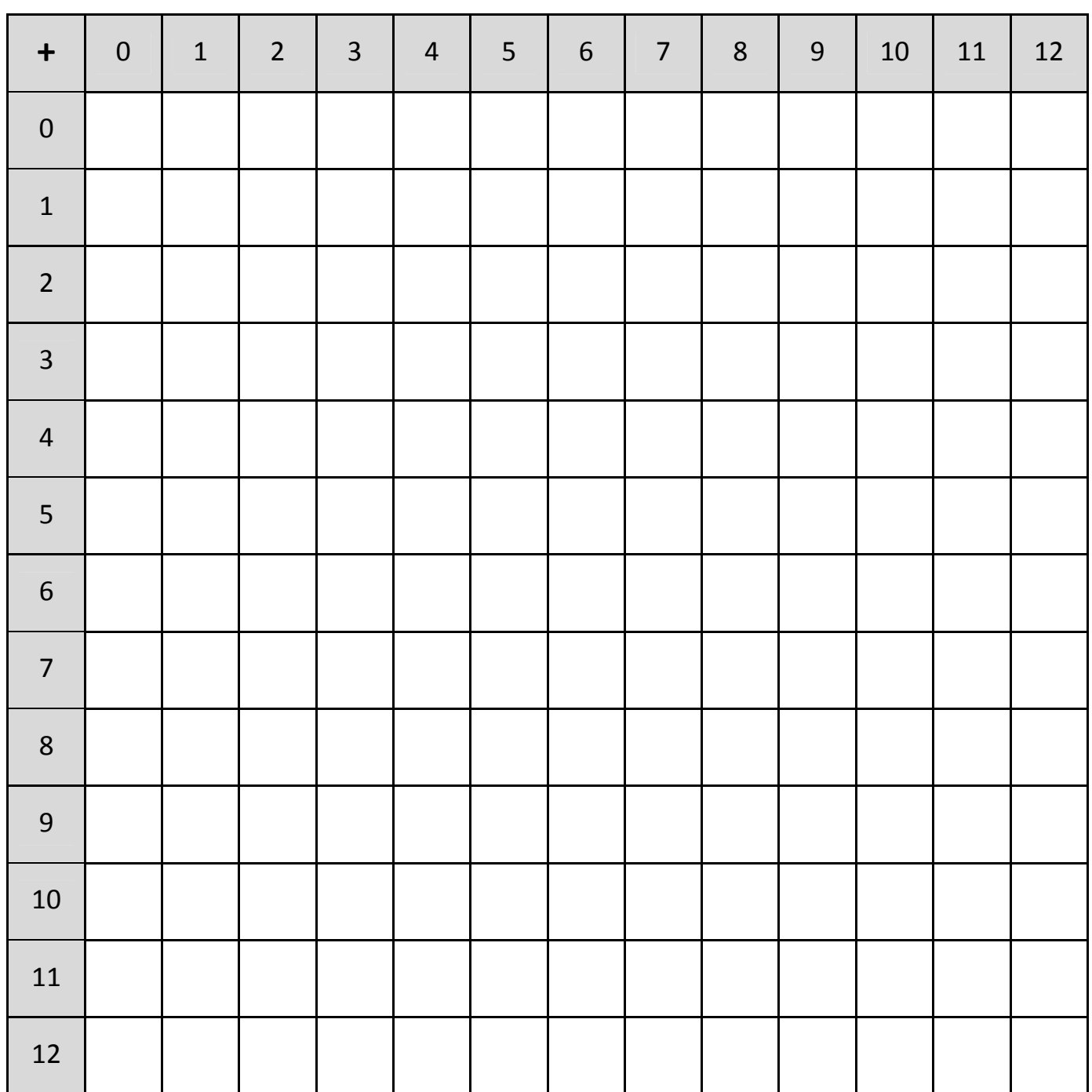

2 | 2 Pages Copyright © Talk Together London CIC. All rights reserved. Permission to copy: You are free to copy this worksheet to any number of learners for their mathematics work. Do not distribute on websites, books, or any such material without permission.